#### МИНОБРНАУКИ РОССИИ **ФЕДЕРАЛЬНОЕ ГОСУДАРСТВЕННОЕ БЮДЖЕТНОЕ ОБРАЗОВАТЕЛЬНОЕ УЧРЕЖДЕНИЕ ВЫСШЕГО ОБРАЗОВАНИЯ «ВОРОНЕЖСКИЙ ГОСУДАРСТВЕННЫЙ УНИВЕРСИТЕТ» (ФГБОУ ВО «ВГУ»)**

**УТВЕРЖДАЮ** Заведующий кафедрой физики подупроводников и микроэлектроники факульте (Е.Н.Бормонтов) 01.06.2023

# **РАБОЧАЯ ПРОГРАММА УЧЕБНОЙ ДИСЦИПЛИНЫ**

*Б1.О.15 Информационные технологии*

#### **1. Код и наименование направления подготовки/специальности: 11.03.04** *Электроника и наноэлектроника*

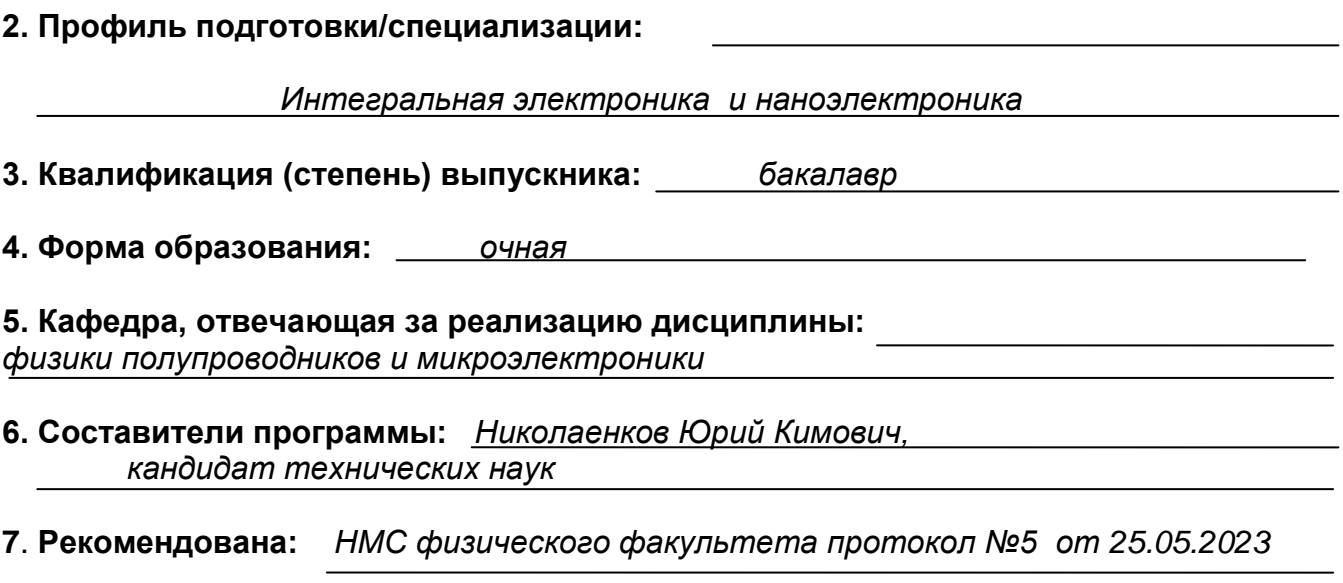

**8. Учебный год:** *2023-2024* **Семестр:** *1*

9. Цели и задачи учебной дисциплины: Целями освоения дисциплины является обучение студентов основным понятиям, моделям и методам информатики и информационных технологий. Основными задачами изучения дисциплины являются практическое освоение информационных и информационно-коммуникационных технологий и инструментальных средств для решения типовых общенаучных задач в своей профессиональной деятельности и для организации своего труда.

10. Место учебной дисциплины в структуре ОПОП: дисциплина относится к обязательным дисциплинам, формируемой участниками образовательных отношений, блока Б1 и предусматривает знания, умения и компетенции, формируемые в рамках школьного курса информатики и математики. владение программными средствами и компьютерными технологиями; дисциплина формирует знания, умения и компетенции для выполнения выпускных квалификационных работ.

В результате прохождения данной дисциплины обучающийся должен приобрести знания, умения, навыки общепрофессиональных компетенций, необходимых для обеспечения трудовых функций профессиональных стандартов 40.035 «Инженерконструктор аналоговых сложно-функциональных блоков (СФ-блоков)» и 40.058 «Инженер-технолог по производству изделий микроэлектроники».

Перечень последующих учебных дисциплин, для которых необходимы знания, умения и навыки, формируемые данной учебной дисциплиной:

- Языки программирования высокого уровня;
- Инженерная и компьютерная графика;
- Компьютерное моделирование технологических процессов.

#### 11. Планируемые результаты обучения по дисциплине/модулю (знания, умения, навыки), соотнесенные с планируемыми результатами освоения образовательной программы (компетенциями) и индикаторами их достижения:

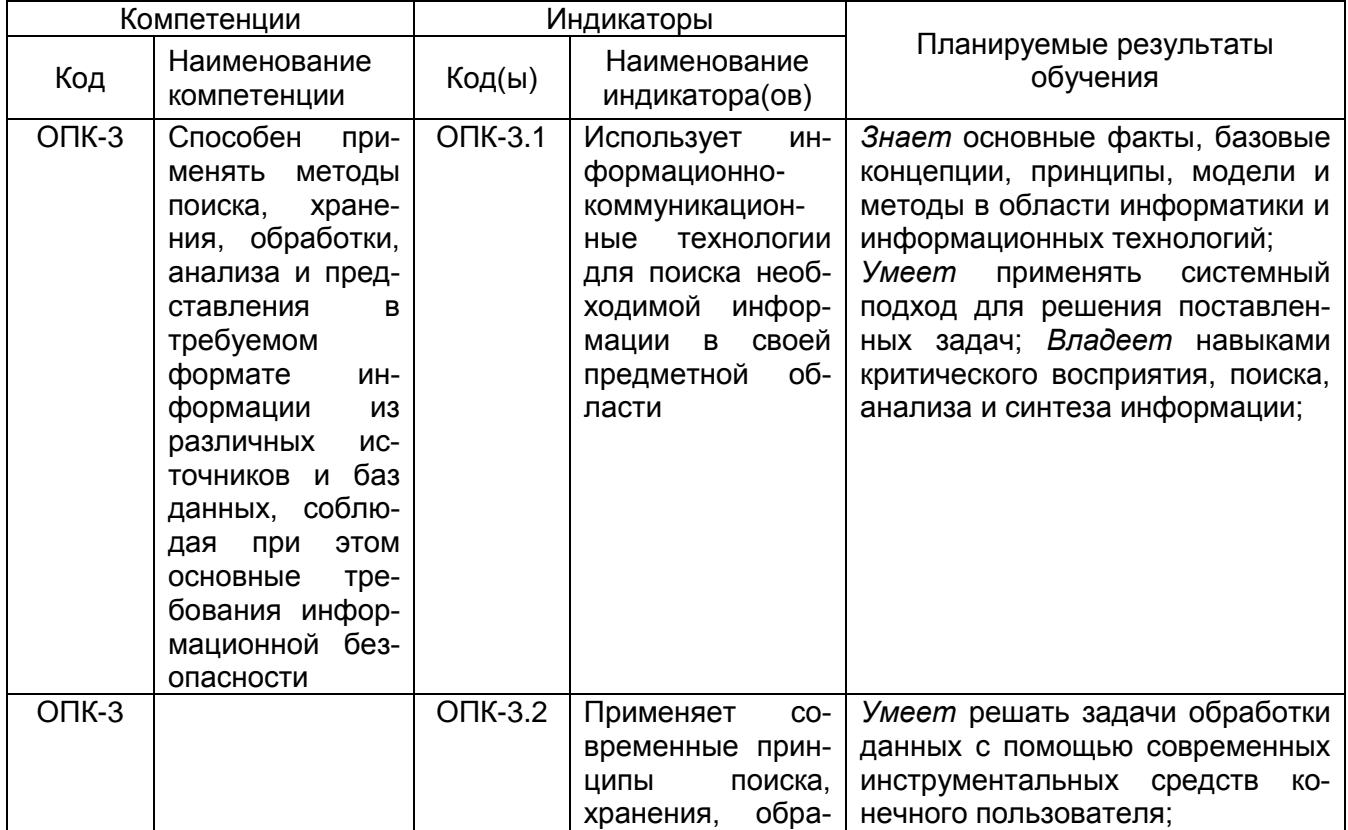

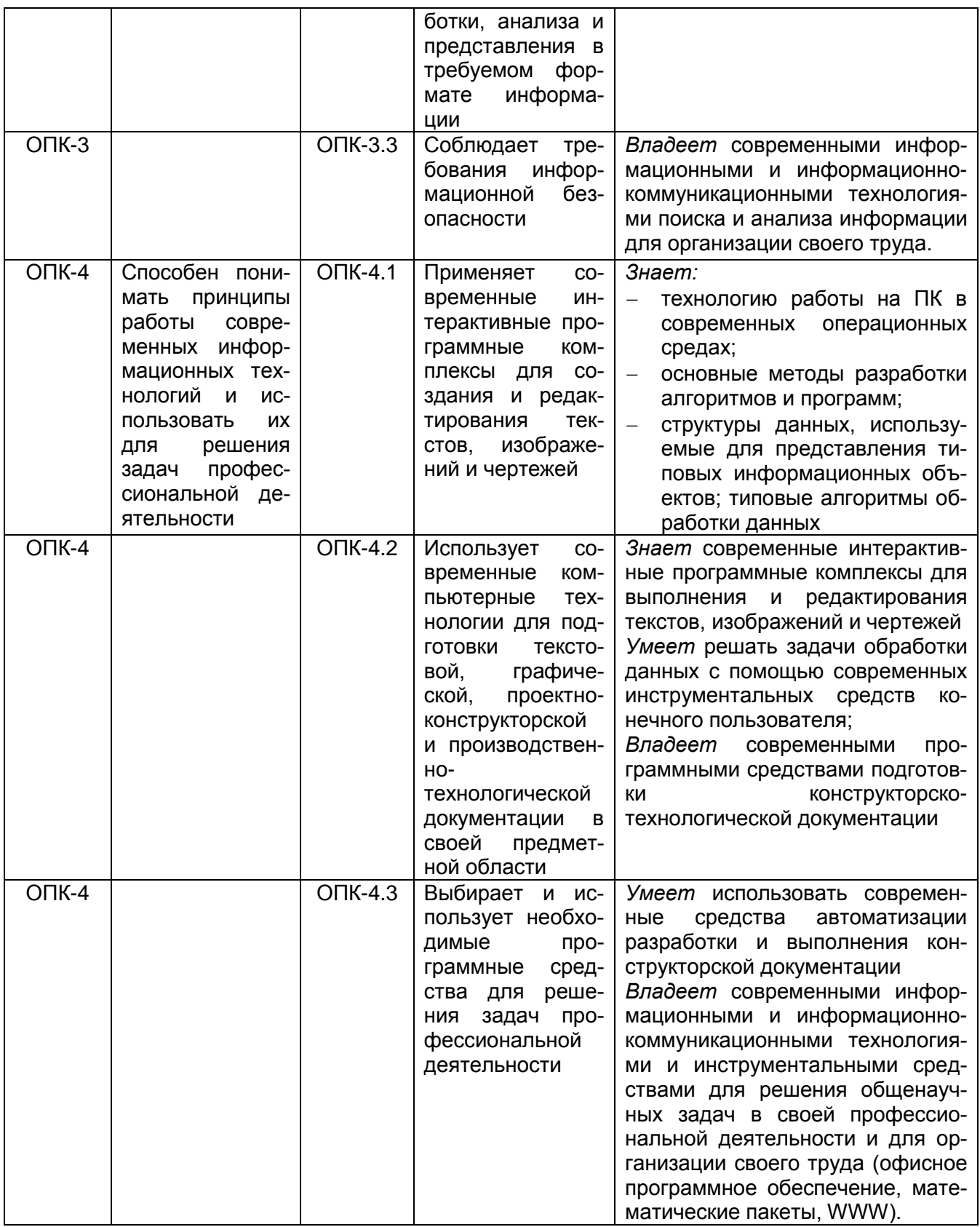

# 12. Объем дисциплины в зачетных единицах/часах в соответствии с учебным планом — 6/216.

Форма промежуточной аттестации - экзамен.

 $\overline{3}$ 

# 13. Виды учебной работы:

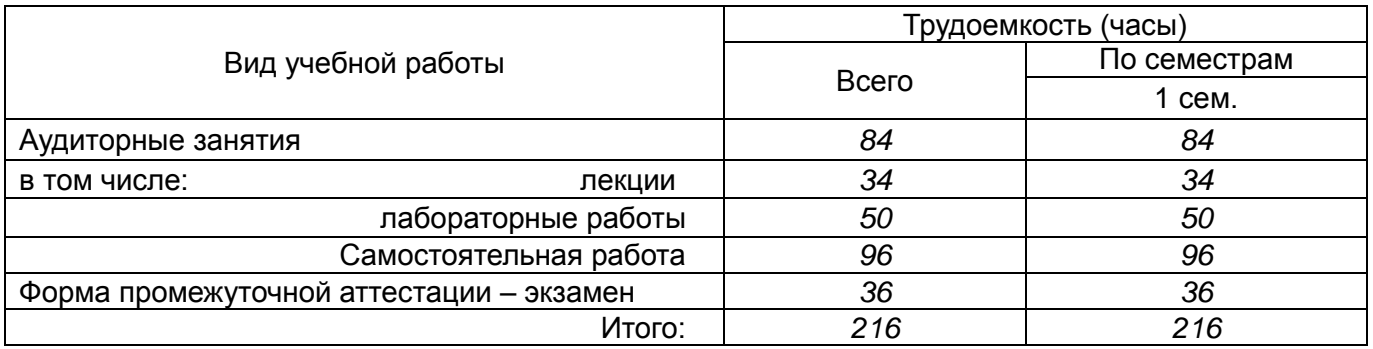

# 13.1 Содержание дисциплины:

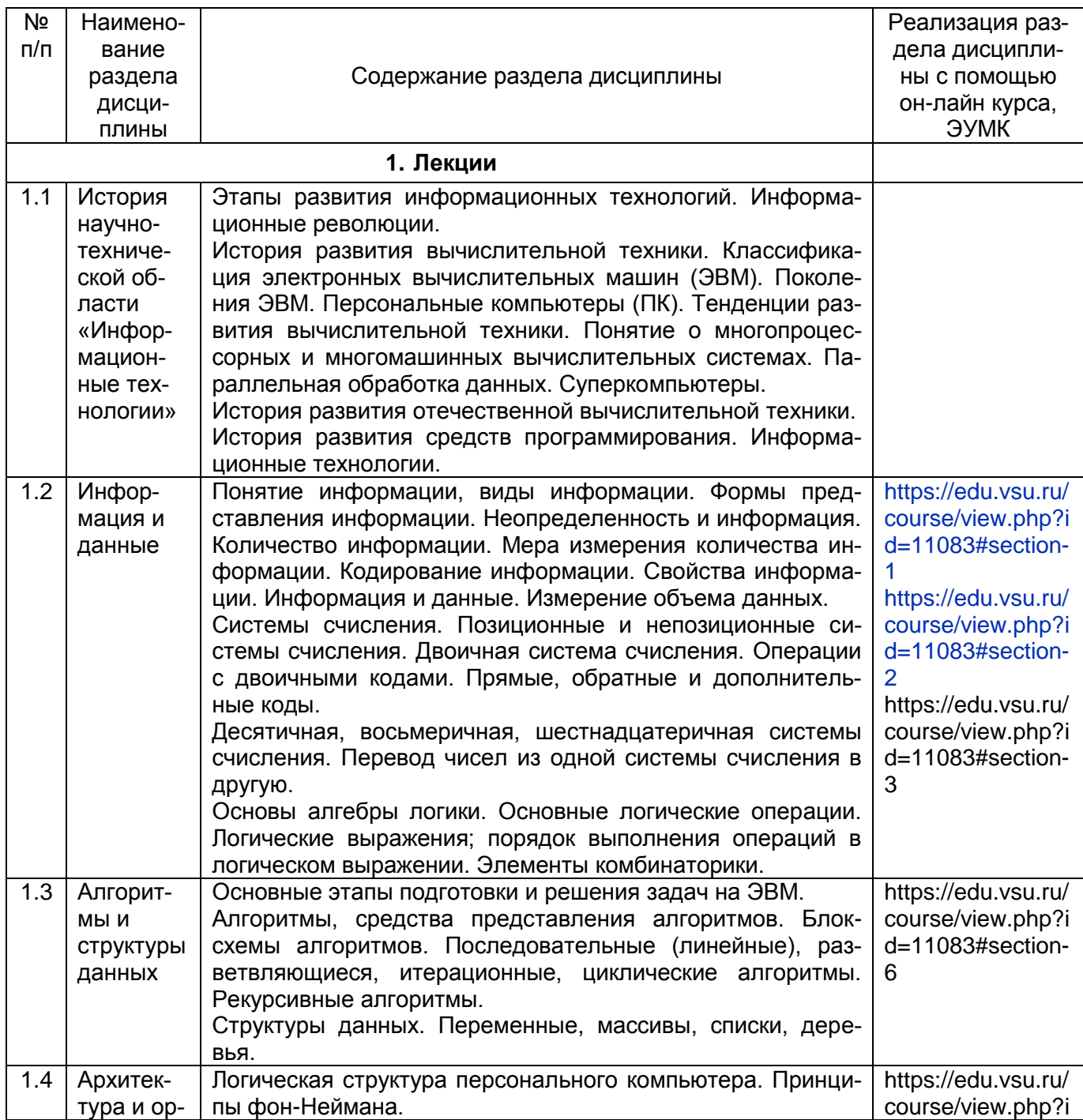

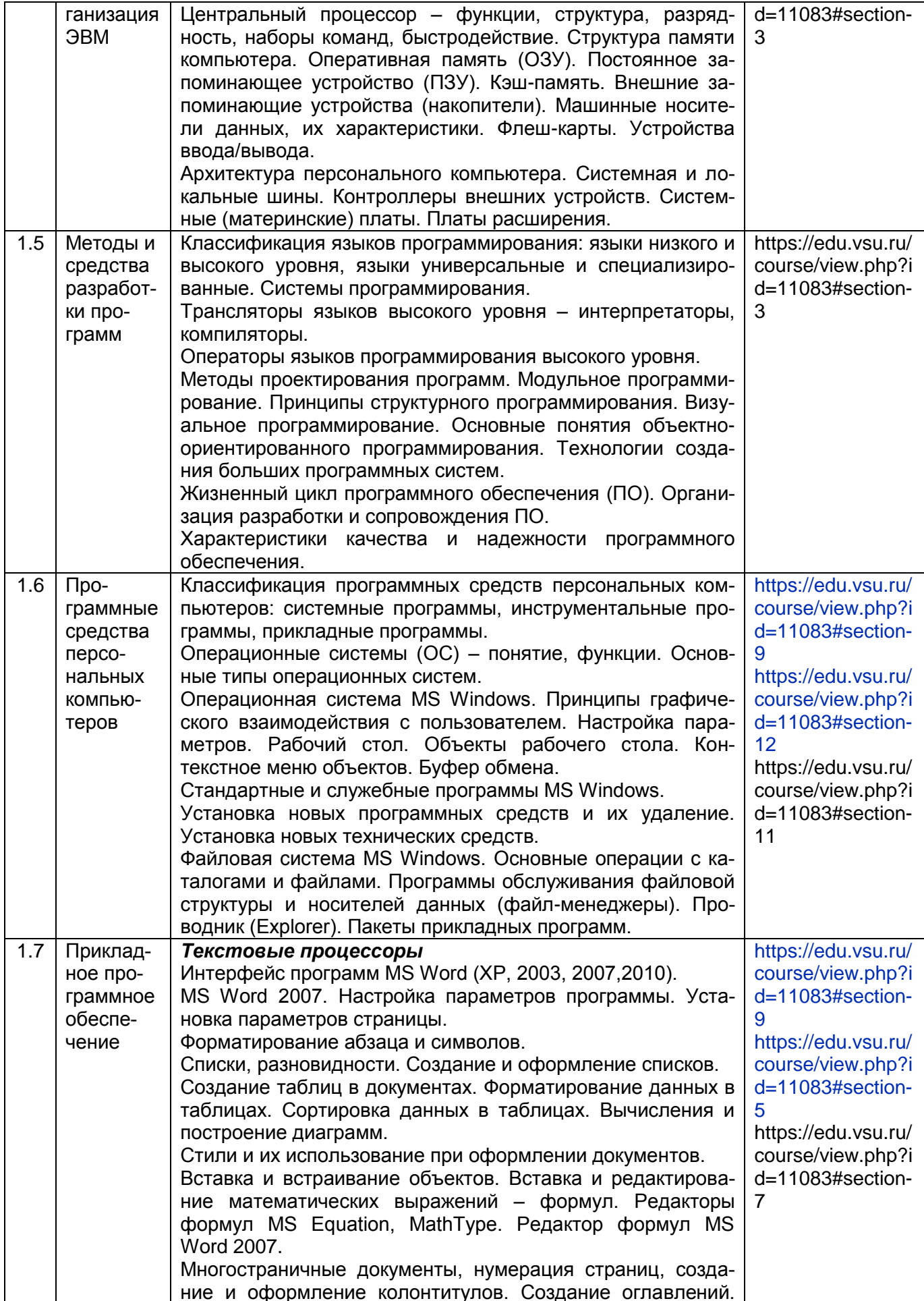

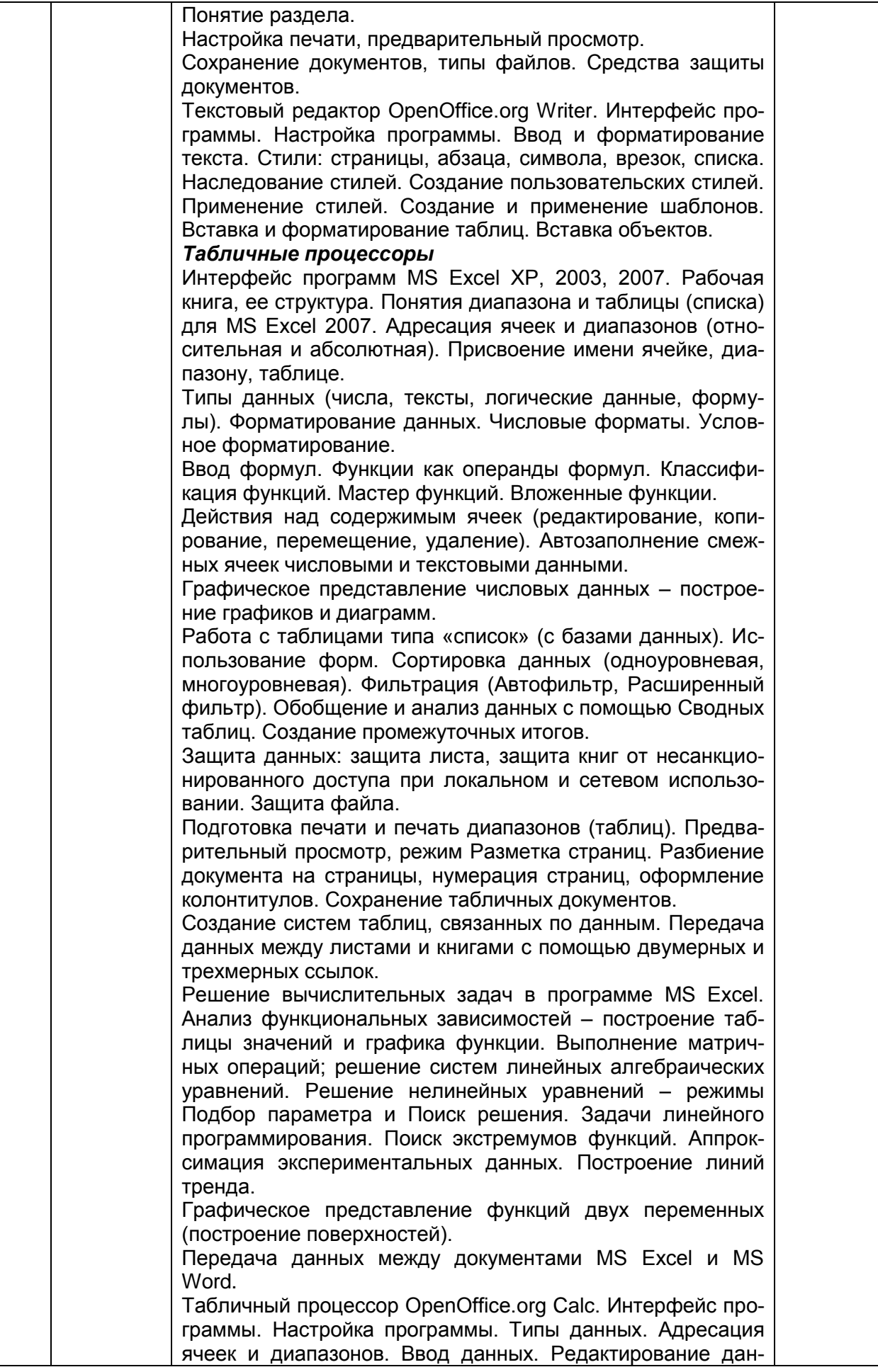

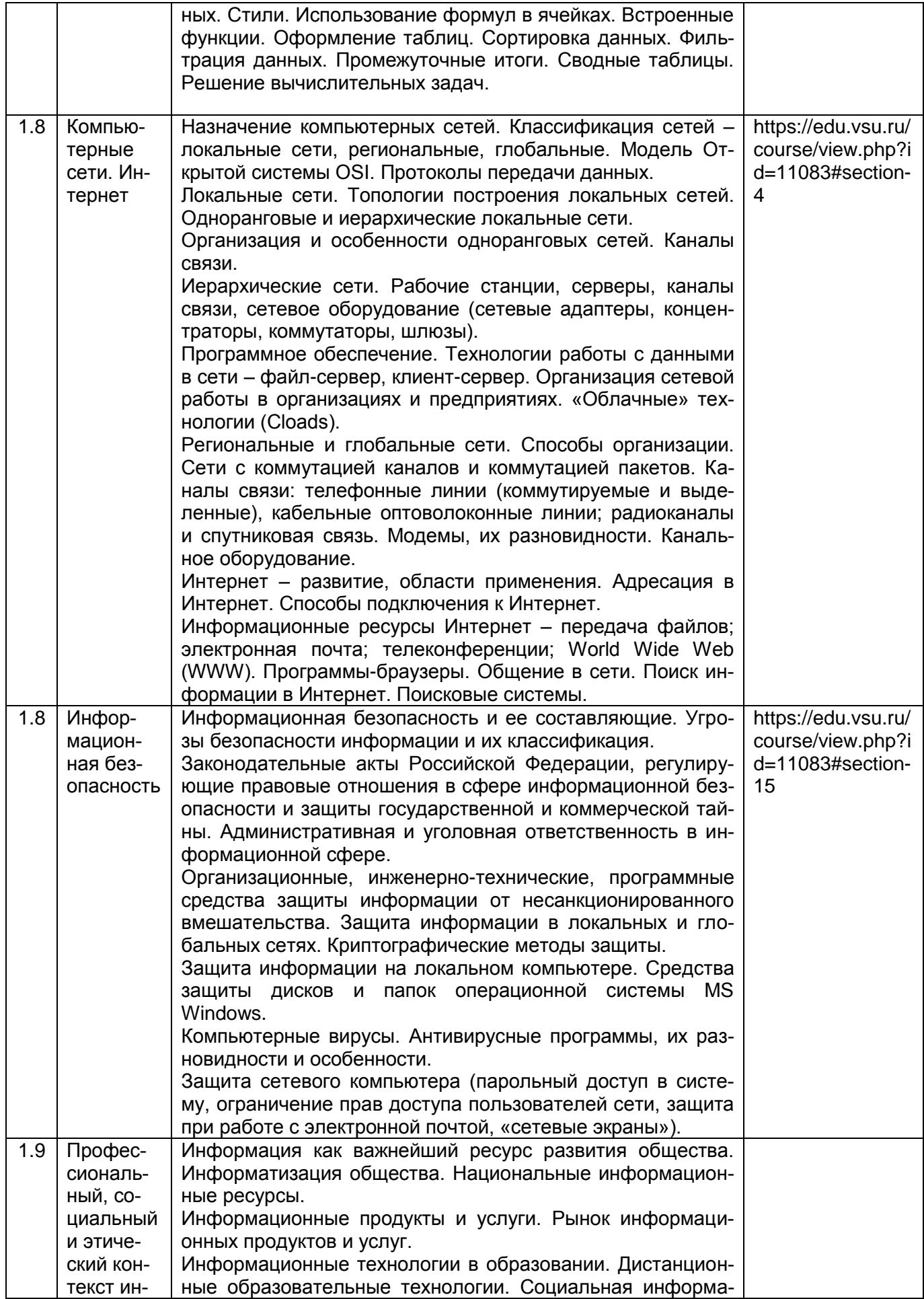

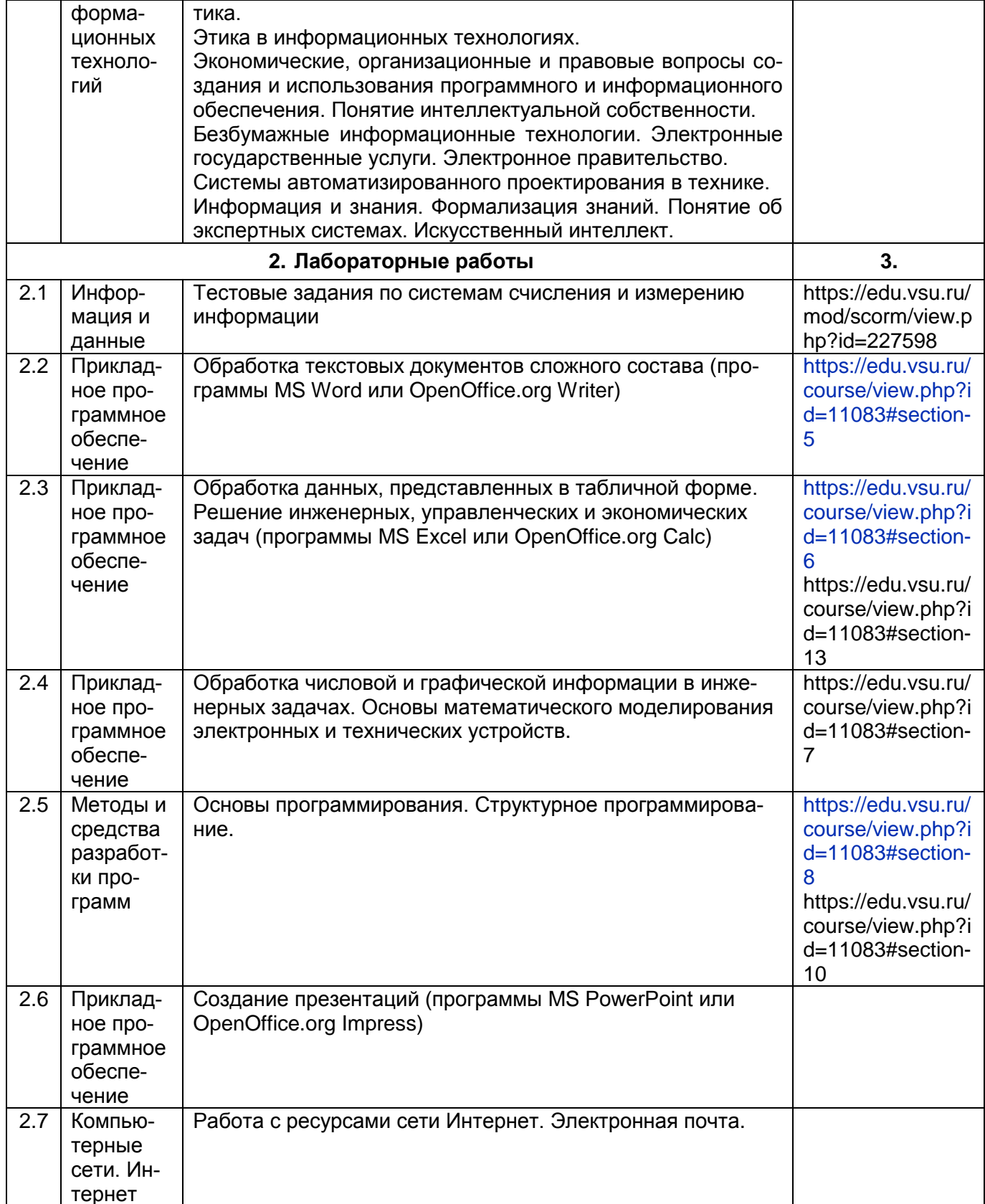

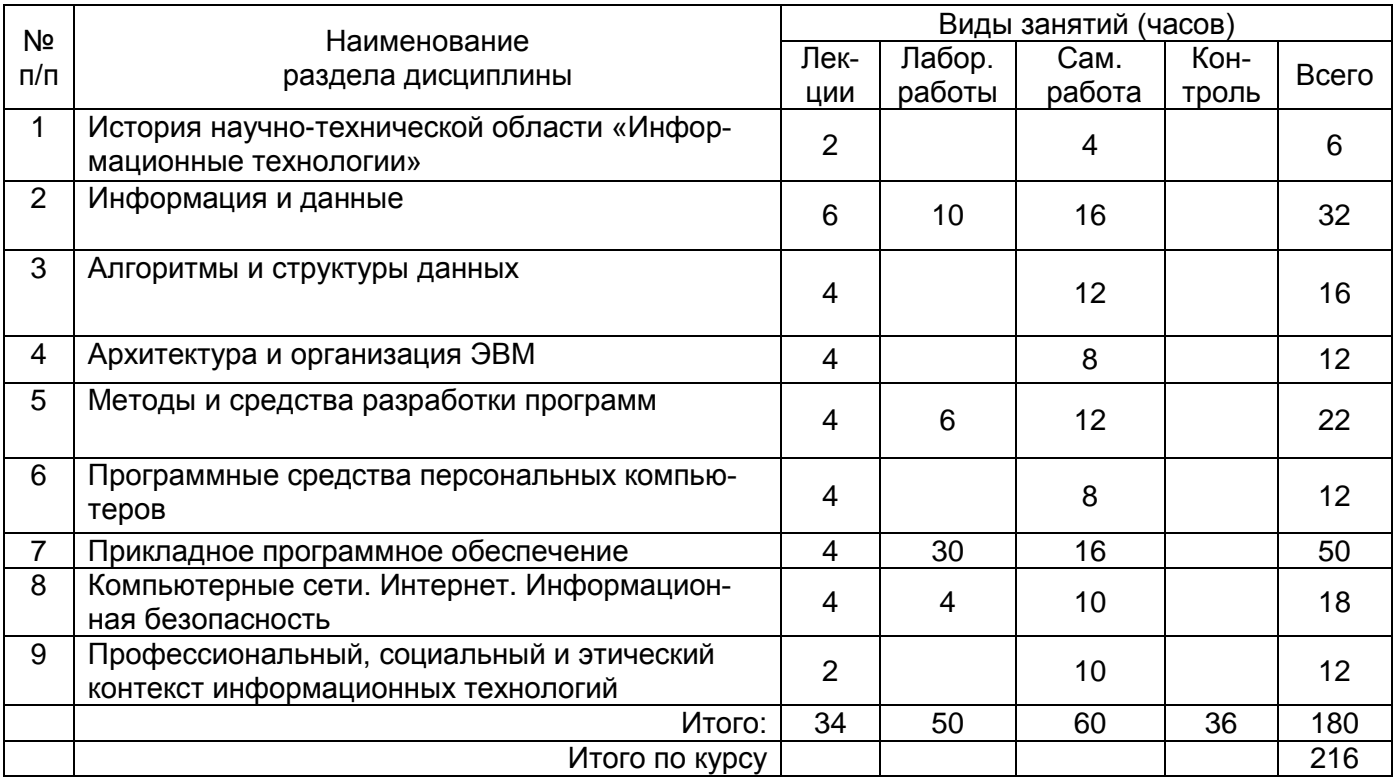

#### **13.2. Темы (разделы) дисциплины и виды занятий:**

#### **14. Методические указания для обучающихся по освоению дисциплины:**

Изучение дисциплины «*Информационные технологии*» предусматривает осуществление учебной деятельности состоящей из двух частей: обучения студентов преподавателем и самостоятельной учебной деятельности студентов по изучению дисциплины.

Подготовка к лекциям является одним из видов самостоятельной работы студентов. Студентам, чтобы хорошо овладеть учебным материалом, необходимо выработать навыки правильной и планомерной работы. Перед началом лекционных занятий надо просмотреть все, что было сделано в предыдущий раз. Это позволит сосредоточить внимание и восстановить в памяти уже имеющиеся знания по данному предмету. Кроме того, такой метод поможет лучше запомнить как старое, так и новое, углубит понимание того и другого, так как при этом устанавливаются связи нового со старым, что является не только обязательным, но и основным условием глубокого овладения материалом. Чем детальнее изучаемое ассоциируется с известным ранее, тем прочнее сохраняется в памяти и быстрее вспомнить, когда требуется.

Следует помнить о том, что через лекцию передается не только систематизированный теоретический материал, но и постигается методика научного исследования и умение самостоятельно работать, анализировать различного рода явления.

Записывать на лекции необходимо главное, не стремясь зафиксировать все слово в слово. Выбрать же главное без понимания предмета невозможно. Наличие собственного конспекта лекций позволяет еще раз ознакомиться, продумать, разобраться в новом материале, так как недостаточно хорошо понятые во время лекции положения могут быть восстановлены в памяти, сопоставлены с другими, додуманы, дополнены, уяснены и расширены с помощью учебной литературы. Записи являются пособиями для повторения, дают возможность охватить содержание лекции и всего курса в целом.

При этом хорошо овладеть содержанием лекции – это:

- знать тему;

- понимать значение и важность ее в данном курсе;

- четко представлять план;

- уметь выделить основное, главное;

- усвоить значение примеров и иллюстраций;

- связать вновь полученные сведения о предмете или явлении с уже имеющимися;

- представлять возможность и необходимость применения полученных сведений. Существует несколько общих правил работы на лекции:

- лекции по каждому предмету записывать удобнее в отдельных тетрадях, оставляя широкие поля для пометок;

- к прослушиванию лекций следует готовиться, что позволит в процессе лекции отделить главное от второстепенного;

- лекции необходимо записывать с самого начала, так как оно часто бывает ключом ко всей теме;

- так как дословно записать лекцию невозможно, то необходимо в конспекте отражать: формулы, определения, схемы, трудные места, мысли, примеры, факты и положения от которых зависит понимание главного, новое и незнакомое, неопубликованные данные, материал отсутствующий в учебниках и т.п.;

- записывать надо сжато;

- во время лекции важно непрерывно сохранять рабочую установку, умственную активность.

Изучение теоретического материала в данном курсе не ограничивается подготовкой к лекциям и работой на данном виде занятий. Лекционная часть курса органически взаимосвязана с иными видами работ: написанием рефератов, выполнением лабораторных работ, подготовкой и сдачей зачета по дисциплине, в структуре которых также большое значение имеет самостоятельная работа студента.

Самостоятельная работа студентов наряду с аудиторной представляет одну из форм учебного процесса и является существенной ее частью, что наиболее ярко представлено в процессе подготовки бакалавров. Последнее обусловлено тем, что самостоятельная работа предназначена для формирования навыков самостоятельной работы как вообще, так и в учебной, научной деятельности, формирование и развитие способности принимать на себя ответственность, самостоятельно решать проблему, находить конструктивные решения, выход из кризисной ситуации и т.д.

Самостоятельная работа формирует самостоятельность не только как совокупность умений и навыков, но и как черту характера, играющую существенную роль в структуре личности современного специалиста высшей квалификации. Никакие знания, полученные на уровне пассивного восприятия, не ставшие объектом собственной умственной или практической работы, не могут считаться подлинным достоянием человека.

Давая возможность расширять и обогащать знания, умения по индивидуальным направлениям, самостоятельная работа студента позволяет создать разносторонних специалистов. В процессе самостоятельной работы развивают творческие возможности обучающегося, при этом самостоятельная работа завершает задачи всех видов учебной работы.

Самостоятельная работа - это планируемая работа студентов, выполняемая по заданию и при методическом руководстве преподавателя, но без его непосредственного участия. Преподаватель, ведущий занятия, организует, направляет самостоятельную работу студентов и оказывает им необходимую помощь. Однако самостоятельность студентов должна превышать объем работы, контролируемой преподавателем работы, и иметь в своей основе индивидуальную мотивацию обучающегося по получению знаний, необходимых и достаточных для будущей профессиональной деятельности в избранной сфере. Преподаватель при необходимости может оказывать содействие в выработке и коррекции данной мотивации, лежащей в основе построения са-

мостоятельной деятельности студента по изучению дисциплины, получению необходимых знаний и навыков.

Основой самостоятельной работы служит научно-теоретический курс, комплекс полученных студентом знаний. Основной, наиболее экономичной формой получения и усвоения информации, теоретических знаний в вузе является лекция, позволяющая воспринять значительную сумму основных знаний и потому способствующая повышению продуктивности всех других форм учебного труда.

Результат обучения и самостоятельной работы студента предполагает наличие следующих составляющих: понимание методологических основ построения изучаемых знаний; выделение главных структур учебного курса; формирование средств выражения в данной области; построение методик решения задач и ориентации в проблемах (ситуациях).

#### **15. Перечень основной и дополнительной литературы, ресурсов Интернет, необходимых для освоения дисциплины:**

а) основная литература:

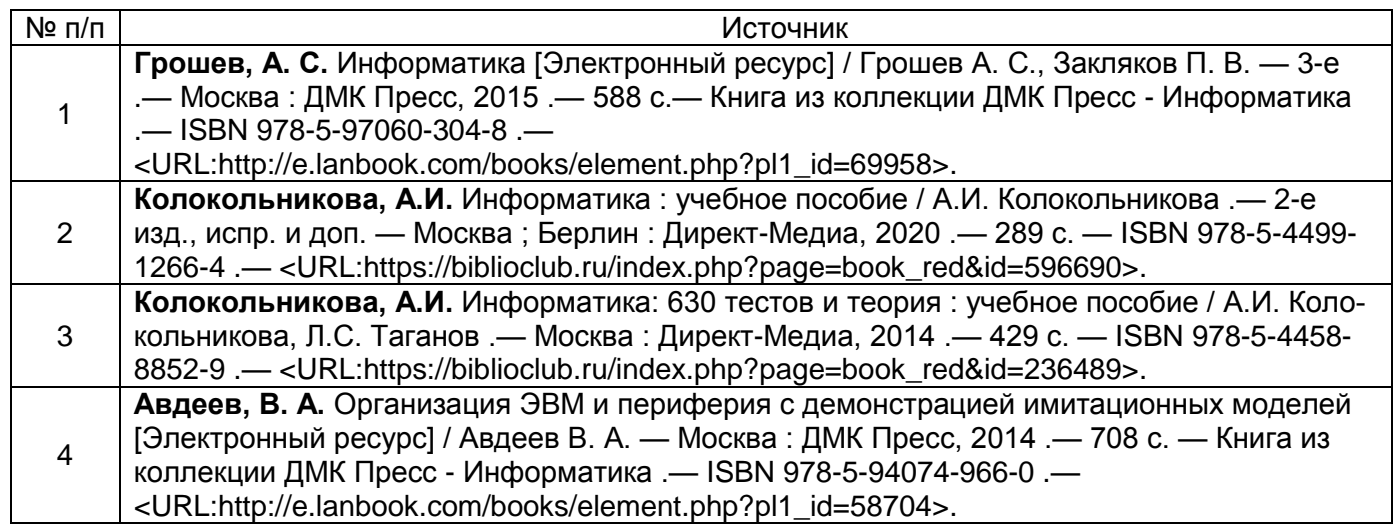

б) дополнительная литература:

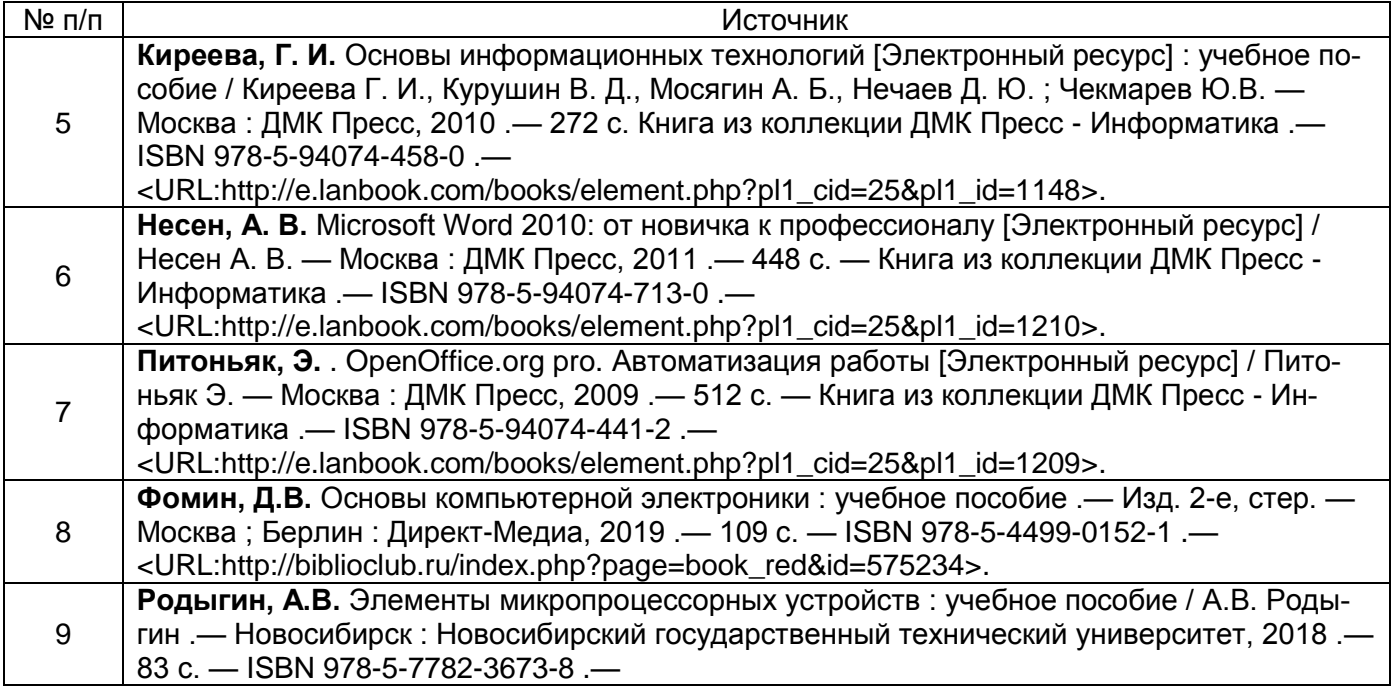

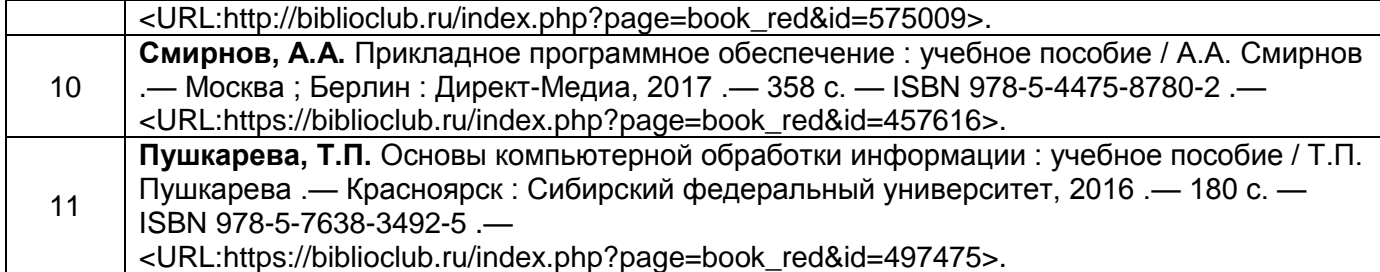

#### в) информационные электронно-образовательные ресурсы**:**

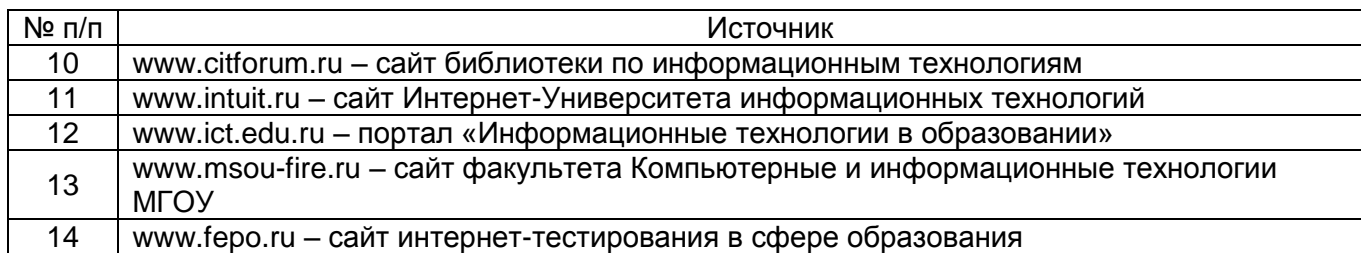

#### **16. Учебно-методическое обеспечение для организации самостоятельной работы:**

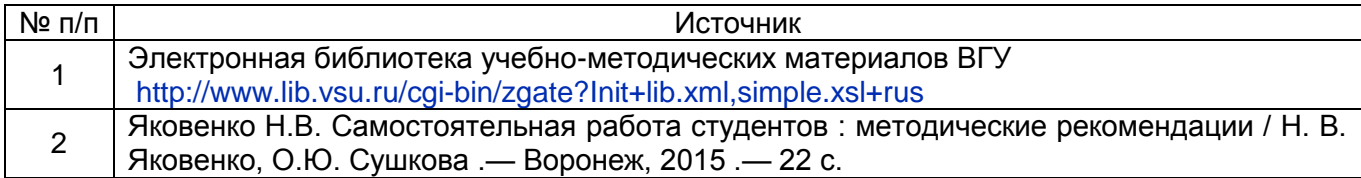

#### **17. Информационные технологии, используемые для реализации учебного процесса по дисциплине:**

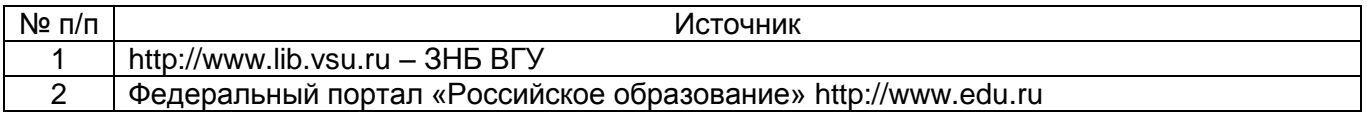

# **18. Материально-техническое обеспечение дисциплины:**

Лекционные занятия проводятся в мультимедийном кабинете кафедры ФППиМЭ, оснащённым стационарным мультимедийным проектором AcerX125H – 1 шт., ноутбук emachines e510 – 1 шт., экран, с лицензионным программным обеспечением Microsoft Windows 7, Windows 10 договор 3010-15/207-19 от 30.04.2019.

Аудитория для лабораторных и самостоятельных работ студентов оснащена сервером на базе 2-х процессоров Xeon E5-2620 v3. – 1 шт., компьютеры HP ProDesk 400 G6 SFF – 9 шт., компьютеры Pentium Dual Core - 2 шт. , подключенные к сети Интернет с обеспечением доступа к электронной информационно-образовательной среде ВГУ и лицензионным программным обеспечением: Microsoft Windows 7, Windows 10, договор 3010-15/207-19 от 30.04.2019.

Реализация дисциплины с применением электронного обучения и дистанционных образовательных технологий осуществляется через образовательный портал "Электронный университет ВГУ".

# **19. Оценочные средства для проведения текущей и промежуточной аттестаций**

Порядок оценки освоения обучающимися учебного материала определяется содержанием следующих разделов дисциплины:

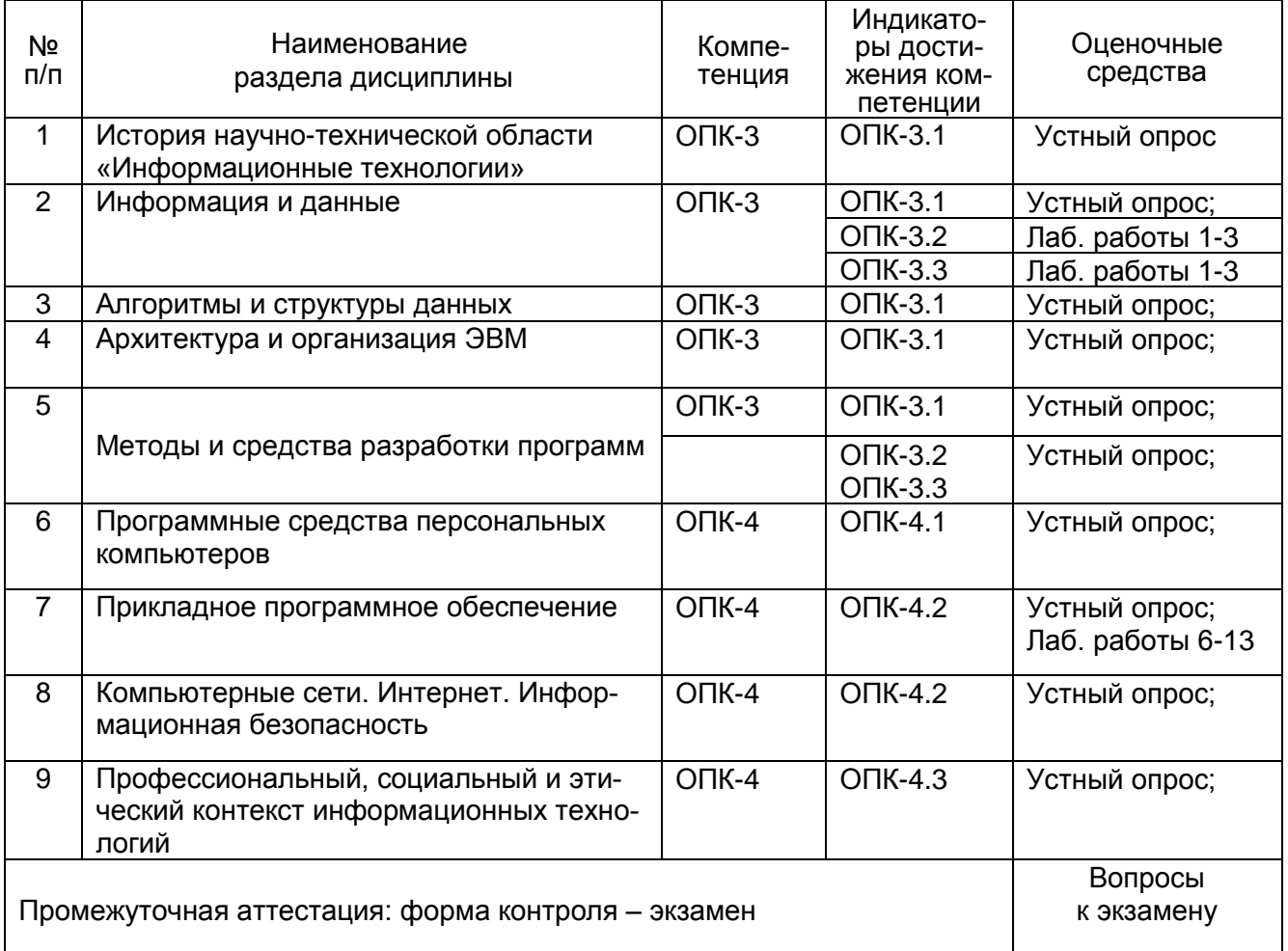

# **20 Типовые оценочные средства и методические материалы, определяющие процедуры оценивания**

# **20.1 Текущий контроль успеваемости**

#### **Комплект заданий по дисциплине «Информационные технологии»**

Вопросы для подготовки к экзамену

- 1. Определение ИТ и информации. Приоритетные направления ИТ.
- 2. Основные свойства и признаки информации. Способы поиска, обработки, хранения информации. Виды информации.
- 3. Представление информации в компьютере и ее объем. Понятие систем счисления. Двоичная и шестнадцатеричная система счисления.
- 5. Арифметические операции в позиционных системах счисления.
- 6. Представление текстовой информации. ASCII и Unicode.
- 7. Представление положительных и отрицательных чисел. Проблема переполнения.
- 8. Представление в компьютере чисел с плавающей точкой. Ошибка усечения.
- 9. Представление графической информации. Векторная и растровая графика.
- 10. Представление звука в компьютере.
- 11. Общие методы сжатия информации.
- 12. Сжатие изображений и видео. Основные форматы.
- 13. Сжатие звука. Основные форматы. Кодирование в МРЗ.
- 14. Ошибки передачи данных. Методы обнаружения и исправления ошибок.
- 15. Архитектура компьютера. Центральный процессор (ЦП), ОЗУ, шина. Работа ЦП.
- 16. Принцип построения компьютера Джона фон Неймана. Типы архитектуры современных компьютерных систем.
- 17. Состав внутренней памяти компьютера.
- 18. Внешние устройства компьютера. Контроллеры и адаптеры. Порты.
- 19. Машинный язык. Выполнение программ.
- 20. Понятие команды. Выполнение команд. Основные регистры процессора.
- 21. Программное обеспечение компьютера. Типы программ.
- 22. Структура программного обеспечения компьютера.
- 23. Операционная система. Определение и структура. Основные классы ОС.
- 24. Компоненты операционной системы. Начало работы операционной системы.
- 25. Архитектура операционной системы. Понятие процесса. Управление процессами.
- 26. Режимы работы (однопрограммные и многопрограммные) компьютера. Компоненты ядра операционной системы.
- 27. Модель «клиент сервер». Обработка конкуренции между процессами.
- 28. Компьютерные сети. Классификация.
- 29. Соединение сетей. Устройства для соединения. Беспроводные сети.
- 30. Интернет. Понятие домена, хоста, IP-адреса.
- 31. Сетевые протоколы. Управление отправкой сообщений.
- 32. Многоуровневый (4 уровня) принцип программного обеспечения Интернета.
- 33. Комплект протоколов ТСР/IР.
- 34. Безопасность информации. Основные причины повреждений электронной информации.
- 35. Вирусы. Типы вирусов. Защита от вирусов.
- 36. Защита информации в сети. Виды взлома и способы предотвращения.

# Темы лабораторных занятий

- 1. Лабораторная работа 1. Системы счисления. Переводы, арифметика.
- 2. Лабораторная работа 2. Измерение информации. Формулы Хартли и Шеннона.
- 3. Лабораторная работа 3. Представление информации. Работа с символами в стан-
- дартах ASCII и Unicode. Числа с плавающей точкой в стандарте IEEE 754.
- 4. Лабораторная работа 4. Основы редактирования текста в текстовом редакторе.
- 5. Лабораторная работа 5. Сложные приемы редактирования текста.
- 6. Лабораторная работа 6. Работа с формулами и рисунками.
- 7. Лабораторная работа 7. Применение стилей при редактировании текста.
- 8. Лабораторная работа 8. Основы работы с табличными редакторами.
- 9. Лабораторная работа 9. Адресация в табличном редакторе. Работа с формулами.
- 10. Лабораторная работа 10. Построение диаграмм.
- 11. Лабораторная работа 11. Условное форматирование таблиц. Фильтрация.
- 12. Лабораторная работа 12. Работа с большими наборами данных.
- 13. Лабораторная работа 13. Создание презентаций.

Для текущего контроля успеваемости используется устный опрос, отчеты о ходе выполнения лабораторных работ и индивидуальных заданий, на основе которых выставляется предварительная оценка*.*

Критерии предварительной оценки работы обучающихся, которые соотносятся с уровнями сформированности компетенций:

-оценка «отлично» выставляется студенту, если он правильно выполняет все задания.

-оценка «хорошо» выставляется студенту, если он в целом правильно выполняет все задания, допуская незначительные ошибки.

-оценка «удовлетворительно» выставляется студенту, если он в целом правильно выполняет все задания, однако при выполнении некоторых заданий допускает существенные ошибки.

- оценка «неудовлетворительно» выставляется студенту, если он допускает грубые ошибки при выполнении большинства заданий.

Текущая аттестация проводится в соответствии с Положением о текущей аттестации обучающихся по программам высшего образования Воронежского государственного университета. Текущая аттестация проводится в форме устного опроса по вопросам к экзамену с учетом предварительной.

#### **20.2 Промежуточная аттестация**

Промежуточная аттестация по дисциплине осуществляется с помощью следующих оценочных средств:

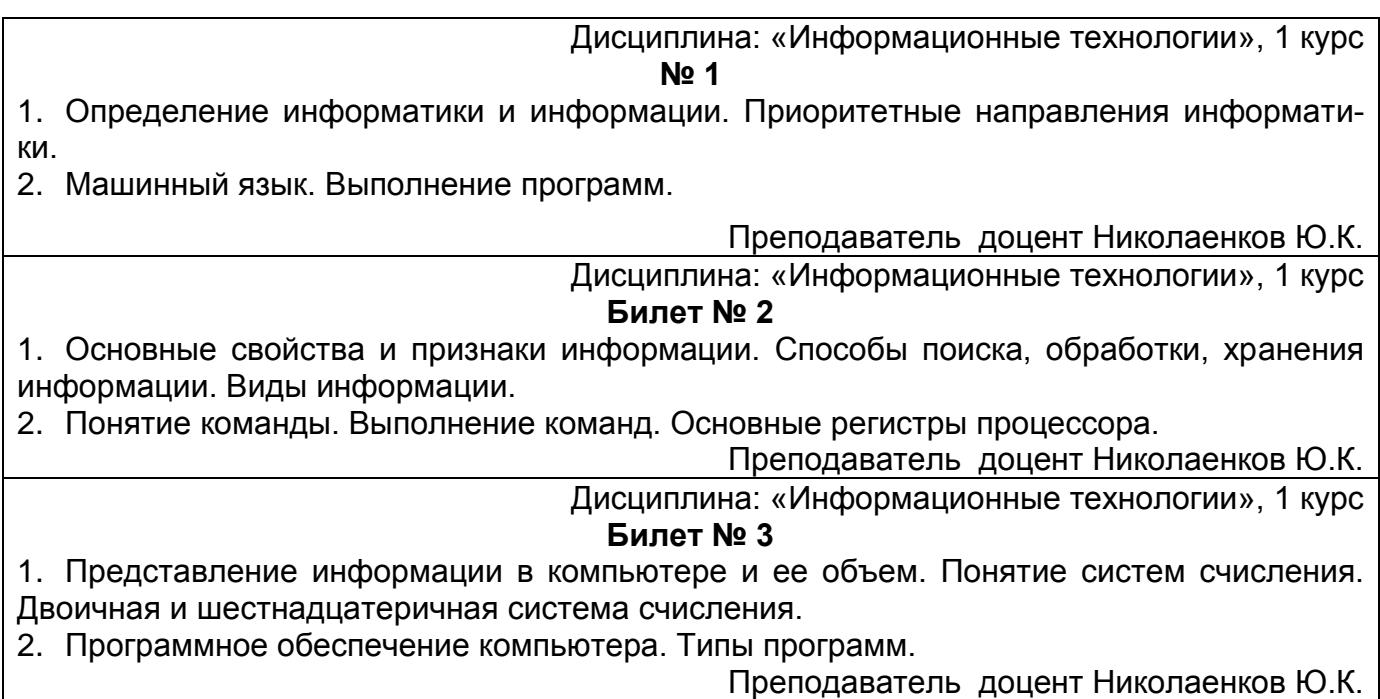

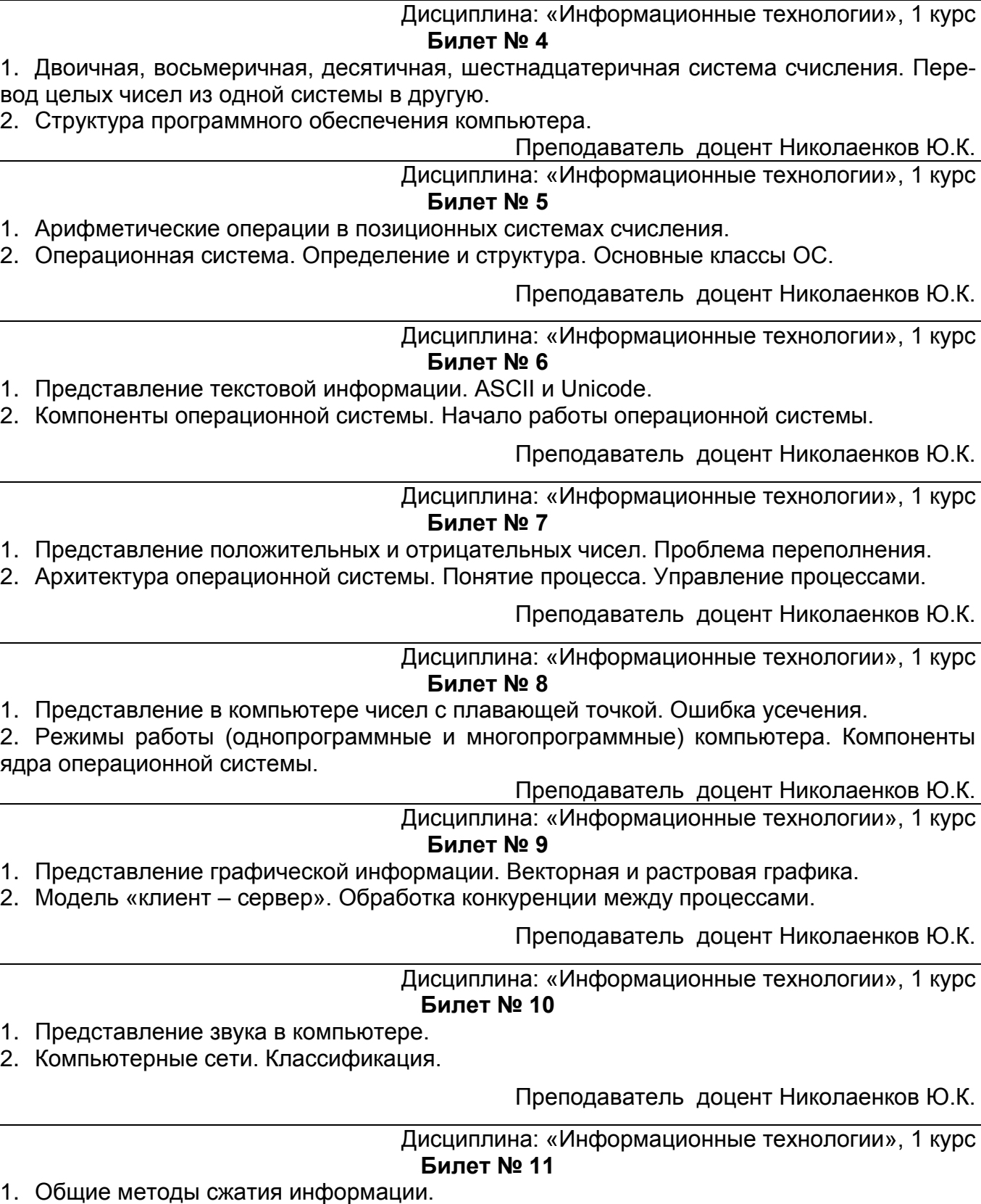

2. Соединение сетей. Устройства для соединения. Беспроводные сети.

Преподаватель доцент Николаенков Ю.К.

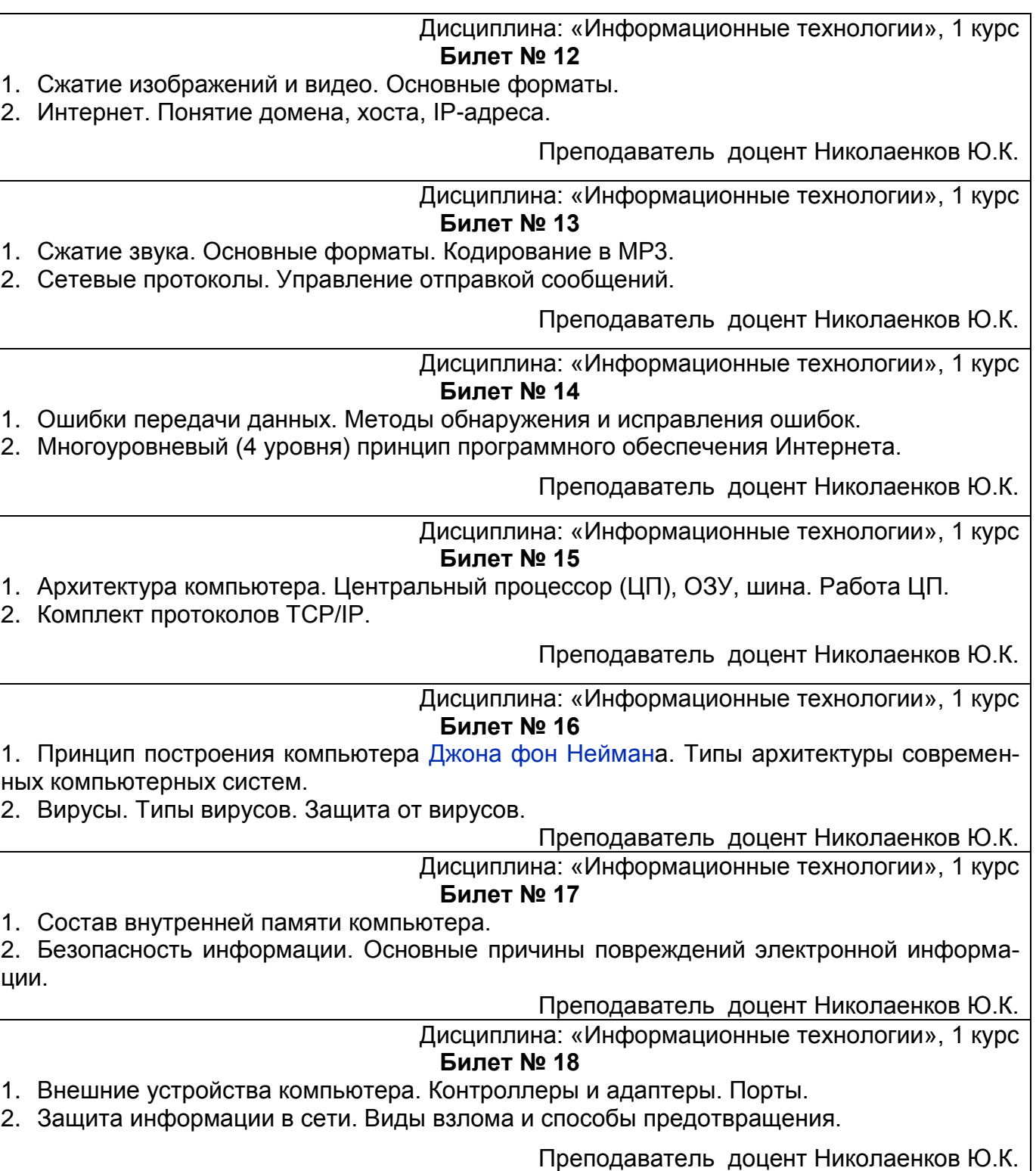

Промежуточная аттестация по дисциплине – экзамен. В приложение к диплому вносится *экзамен*. Промежуточная аттестация проводится в соответствии с Положением о промежуточной аттестации обучающихся по программам высшего образования Воронежского государственного университета.

Оценка уровня освоения дисциплины «*Информационные технологии*» осуществляется по следующим показателям:

- предварительная оценка качества и своевременности выполнения лабораторных работ;

- полнота ответов на вопросы к зачету.

Критерии оценки работы обучающихся, которые соотносятся с уровнями сформированности компетенций:

--оценка «отлично» выставляется студенту, если он правильно выполняет все задания. -оценка «хорошо» выставляется студенту, если он в целом правильно выполняет все задания, допуская незначительные ошибки.

-оценка «удовлетворительно» выставляется студенту, если он в целом правильно выполняет все задания, однако при выполнении некоторых заданий допускает существенные ошибки.

- оценка «неудовлетворительно» выставляется студенту, если он допускает грубые ошибки при выполнении большинства заданий.

Если студент не осваивает дисциплину в установленном программой объеме и в сроки, определенные графиком учебного процесса, он не допускается к промежуточной аттестации по данному виду учебной работы.